#### CSC180: Lecture 7

Wael Aboulsaadat

wael@cs.toronto.edu http://portal.utoronto.ca/

Acknowledgement: These slides are partially based on the slides supplied with Prof. Savitch book: Problem Solving with C

#### **Iteration**

## Loops

- Can you
	- Write a function that prints the square of each of the first 100 numbers (1..99)
	- Write a function that computes the factorial of an integer

#### do-while loop

- A variation of the while loop.
- A do-while loop is always executed at least once
	- **The body of the loop is first executed**
	- **The Boolean expression is checked after the body** has been executed

#### Syntax of the do-while Statement

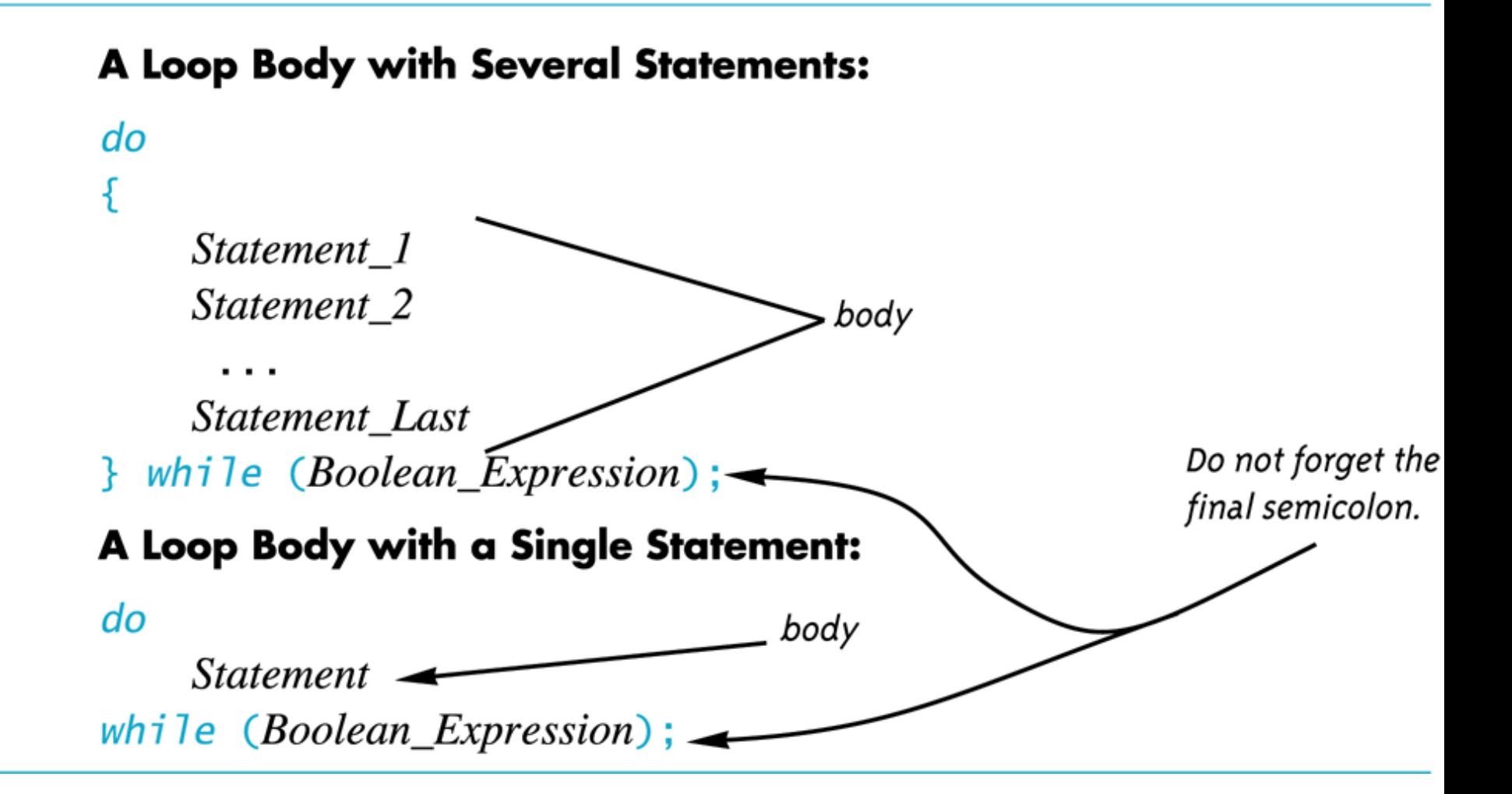

#### Syntax of the while Statement and do-while Statement

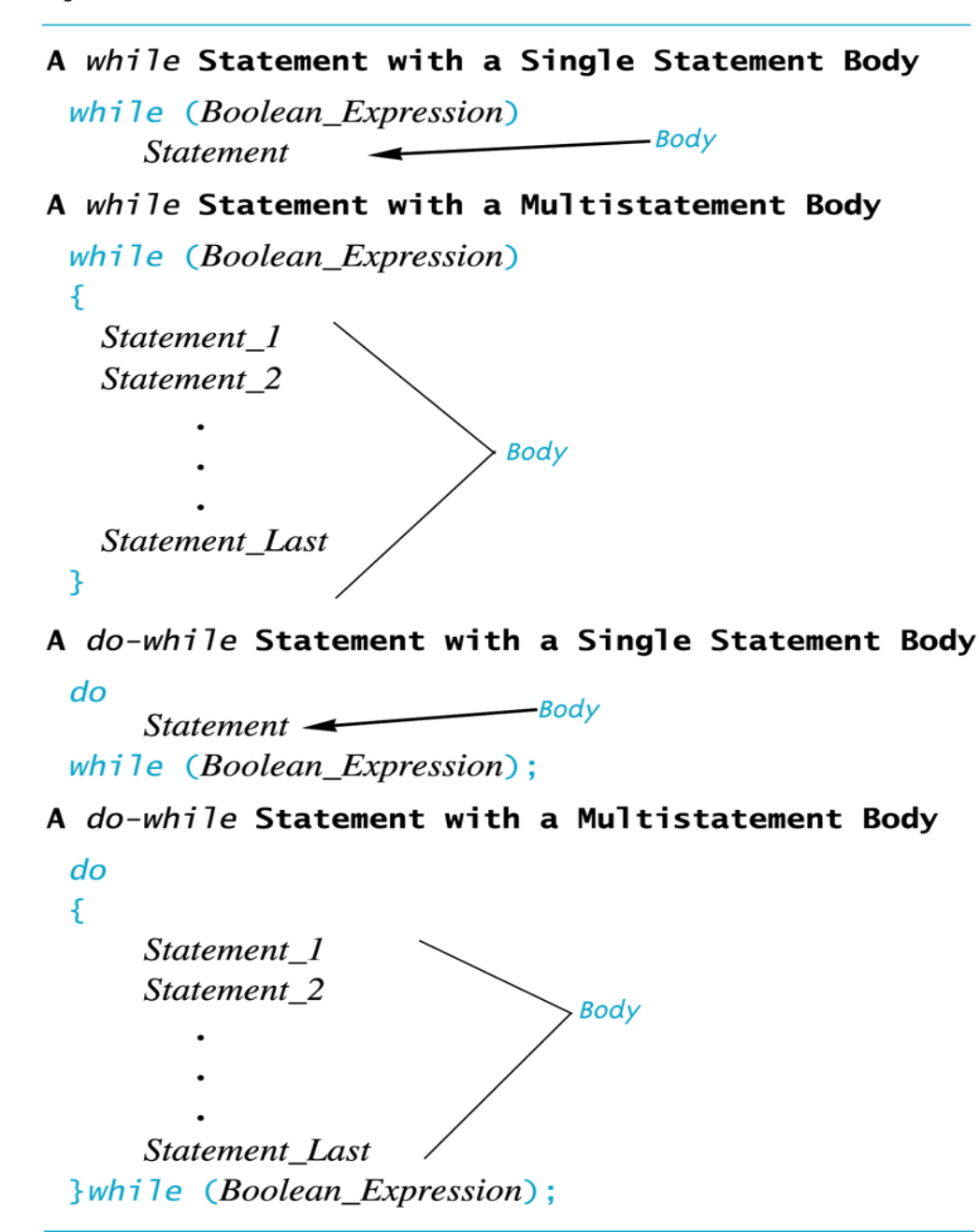

#### The for-Statement

- A for-Statement (for-loop) is another loop mechanism in C
	- Designed for common tasks such as adding numbers in a given range
	- **Is sometimes more convenient to use than a** while loop
	- Does not do anything a while loop cannot do

#### for Loop with a Multistatement Body

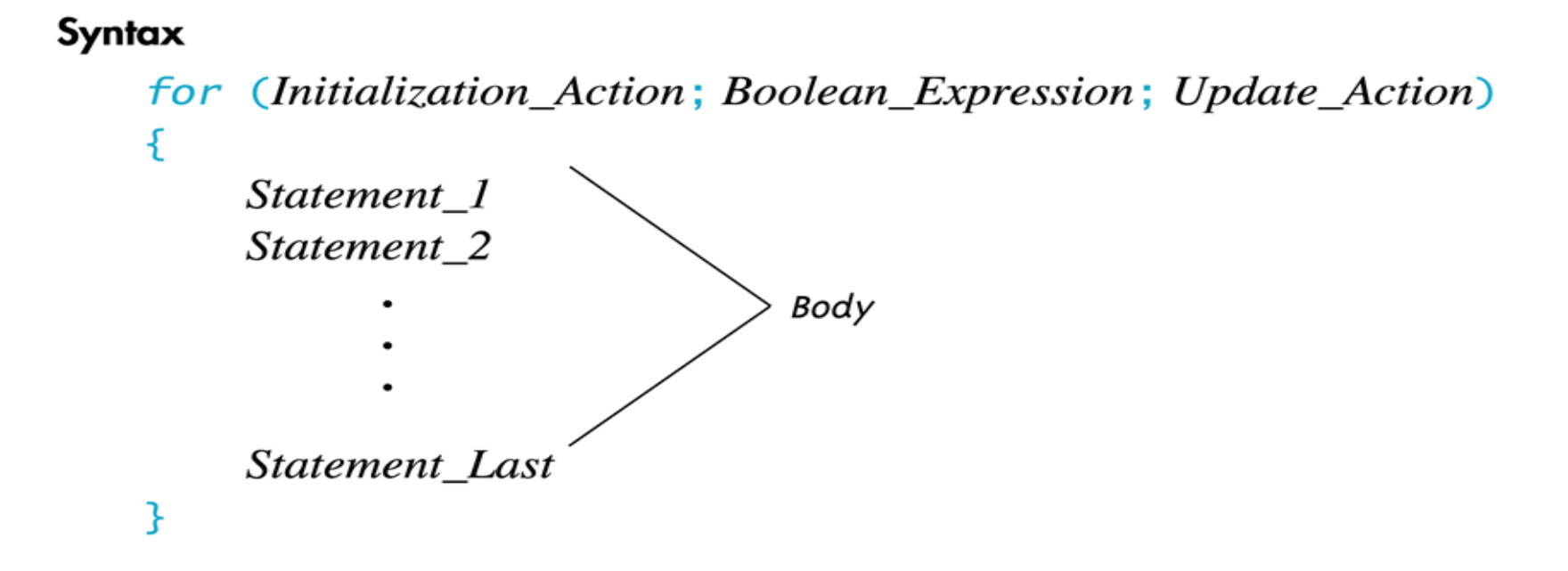

## For Loop Dissection

**The for loop uses the same components as the** while loop in a more compact form

\n- for 
$$
(n = 1; n \leq 10; n = n+1)
$$
\n- Initialization Action Boolean Expression
\n

## for/while Loop Comparison

```
\blacksquare sum = 0;
   n = 1;
   while(n \le 10) // add the numbers 1 - 10
    {
      sum = sum + n;n = n + 1;
    } 
\blacksquare sum = 0;
```

```
for (n = 1; n <= 10; n = n + 1) //add the numbers 1 - 10
 sum = sum + n;
```
#### for Loop Alternative

- A for loop can also include a variable declaration in the initialization action
	- for (int  $n = 1$ ,  $x = 10$ ,  $y = 20$ ;  $n < 10$ ;  $n = n + 1$ ,  $x = x$ +10) This line means
		- Create a variable, n, of type int and initialize it with 1
		- Continue to iterate the body as long as  $n \leq 10$
		- **Increment n by one after each iteration**

#### for-loop Details

**Initialization and update actions of for-loops** often contain more complex expressions

**Here are some samples** 

for 
$$
(n = 1; n < = 10; n = n + 2)
$$

for(n = 0 ; n > -100 ; n = n -7)

for(double  $x = pow(y,3.0); x > 2.0; x = sqrt(x)$ )

#### The break-Statement

- **There are times to exit a loop before it ends** 
	- **If the loop checks for invalid input that would** ruin a calculation, it is often best to end the loop
- **The break-statement can be used to exit a loop** before normal termination
	- Be careful with nested loops! Using break only exits the loop in which the break-statement occurs

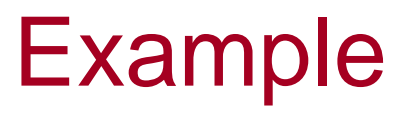

```
int BreakTest( int breakvalue )
{
       int loopcounter = 0;
       while (loopcounter < 100)
       {
              if (loopcounter == breakvalue)
                     break;
              loopcounter = loopcounter + 1;}
       return loopcounter;
}
```
# Designing Loops

## Designing Loops

**Designing a loop involves designing** 

**The body of the loop** 

- **The initializing statements**
- **The conditions for ending the loop**

#### Sums and Products

- A common task is reading a list of numbers and computing the sum
	- **Pseudocode for this task might be:**

```
sum = 0;
repeat the following this_many times
      getNextNumber( );
      sum = sum + next;end of loop
```
**This pseudo-code can be implemented with a for-loop** as shown on the next slide

## for-loop for a Sum

**The pseudo-code from the previous slide is** implemented as

```
int sum = 0;
for(int count=1; count \leq this_many; count=count+1)
  {
     next = getNextNumber( count );
     // getNextNumber maintains a list of numbers 
     // and returns the number whose index is count
     sum = sum + next;}
```
■ sum must be initialized prior to the loop body!

## for-loop For a Product

}

**Forming a product is very similar to the sum** example seen earlier int product  $= 1$ ; for(int count=1; count  $\le$ = this\_many; count = count + 1) {

 $next = getNextNumber( count);$ // getNextNumber maintains a list of numbers // and returns the number whose index is count

```
product = product * next;
```
- **product must be initialized prior to the loop body**
- Notice that product is initialized to 1, not 0!

## Ending a Loop

- **The are four common methods to terminate** an input loop
	- **List headed by size** 
		- **Notable 10 When we can determine the size of the list beforehand**
	- **Ask before iterating** 
		- Ask if the user wants to continue before each iteration
	- **List ended with a special value** 
		- Using a particular value to signal the end of the list

## List Headed By Size

- **The for-loops we have seen provide a natural** implementation of the list headed by size method of ending a loop
	- **Example:**

}

```
int items, number;
items = getListSize( );
for(int count = 1; count \leq items; count = count + 1)
{
```
number = getNumberbyIndex( count );

// getNumberbyIndex maintains a list of numbers

// and returns the number whose index is count

// statements to process the number

## Ask Before Iterating

A while loop is used here to implement the ask before iterating method to end a loop

```
int sum = 0;
```
char ans  $= 'n';$ 

ans = getUserAnswertoQuestion("Is there a new set of numbers?" );

```
while (( \text{ ans} == 'Y') || (\text{ans} == 'Y')){
        //statements to read and process the numbers
        ans = getUserAnswertoQuestion("Is there a new set of 
  numbers?" );
}
```
## List Ended With a Special Value

 A while loop is typically used to end a loop using the list ended with a special value method

> printf( "Enter a list of nonnegative integers.\n" Place a negative integer after the list \n";

```
int counter = 0;
 number = getNumberByIndex(0);
 while (number > 0)
 \{//statements to process the number
         counter = counter +1;
         number = getNumberByIndex( counter );
 }
 Notice that the special value is read, but not processed
```